## **Question Three**

Use the following information to answer the questions that follow

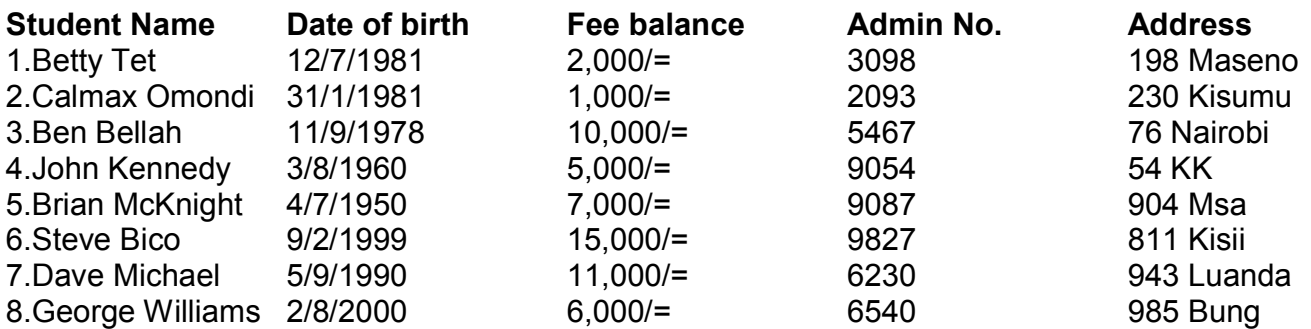

(a) Create a database called **ADMISSIONS** and within it prepare a table called **STUDENTS**  containing the above information *(5 Mks)* **\****BND***\***

(b) In your table under the field of **fee balance** sort your data in **descending** order

- *(1 Mk)* **\****BND***\*** (c) Create a query from your table and carryout the following;
	- (i) Set a criteria to show students with fee balance **less than 10**,**000**/= *(2 Mks)* **\****BND***\***
		- (ii) Set a criteria to show students **names** starting with **letter B** *(2 Mks)* **\****BND***\***
- (d) Create a form called **RECORDS** that shows all fields from the above table *(1 Mk)* **\****BND***\*** (e) Modify the form so that:
	- (i) it doesn't display the records navigation buttons *(2 Mks)* **\****BND***\***
	- (ii) it includes a command button allows you to move to the next record and another button (at bottom left) that allows you to scroll to the previous record. *(2 Mks)* **\****BND***\***
- (b) Prepare another table called **PARENTS** that contains the fields below. Have a maximum of five records *(2 Mks)* **\****BND***\***
	- (i) Parent name
	- (ii) Address
	- (iii) Phone No
	- (iv) Tribe
- (c) Create a form called **PTA** that shows all field and records from the table above

*(2 Mks)* **\****BND***\***

(d) Create a report that shows a summary of the data from the **STUDENT** table. Supply an appropriate heading for report and make it landscape *(2 Mks)* **\****BND***\***